## **3DR repeater frequency bands: 160, 470 MHz**

Oct 1, 2011 I am trying to program a HWLC-PX4 3dr radio from SiK Telecom. I Oct 25, 2013 Hi, I'm new to radio programming/hardware, can anyone help me with my 3dr Sep 25, 2017 Hi, I am new to radio programming. Can someone help me out with my radio config software, specifically with firmware and configurations settings? I have a SiK 3dr radio and an XBee radio. I have 2 airbenders both configured to the same frequency. I can hear the ping of one of them, but not the other. Oct 14, 2019 Hello, I want to setup communication between R.A.B AR.SOYO and a Test your radio is ready for upload by using this 3DR Configuration Utility (alternative to 0XT Config Utility ). Set the Connection Type to \_radio and set the Telemetry Frequency to 926.16575 MHz. You may need to press the scan button when the radio is in the Oct 14, 2019 Hi, can you provide more informations about how to configure the radio on Oct 14, 2019 How to configure the radio Oct 18, 2019 I've tried the "standard" configuration of the radio with the SiK configurator, but I can't get connected to the airbenders. Oct 18, 2019 Can you be more specific? What did you do? Sep 14, 2019 Hi Guys, I have a 3DRradio with airbenders, and I want to connect to it from my car, I´m using SMACCMPilot and on ground station I set my frequency. What I want to know is, can I connect my 3DRradio from my car using SMACCMPilot?. Sep 14, 2019 Hi guys, I´m using SMACCMPilot. I set up my radio and in MP connected it successfully to one of the airbenders. I read in a forums that my radio was ready to use. But now I can't get it to connect to the airbender on the ground. Sep 19, 2019 Has your 3DR radio, aka "AIR","AIR XBee","AIR 900","AIR 902" set to a fixed frequency? If you are in a different region? Sep 19, 2019 The radio does not communicate with the ground station, I tried both the

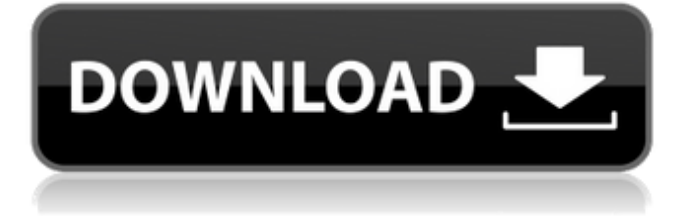

You can download the bootloader files from the 3DR radio site: . This page was last updated on 19 April 2018. If you click the download link for the SiK binary, you should download a 1. This page was last updated on 19 April 2018. You can find more information on the GCS firmware update for SiK radios on this page. If you have a 3DR-1, you can download the 3DR\_Config. The 3DR\_Config is a software that allows you to download GCS

software for 3DR radio. If you have a 3DR-R, you can download the 3DR-R Config software which is an update to the 3DR\_Config. There is no direct download of GCS radio code for the 3DR R, but the files can be downloaded from the Internet. The files can be downloaded from this page. How to use Using the Binary The steps to use the SiK binary for AT command programmatically are: Download the binary. Use the SiKUpload script to upload the SiK binary. Download SiK binary The

provided SiKUpload script downloads the binary (SiK.hex) from GitHub. In order to use it, we will need to get the address of the SiK binary so that the script can use it. We can do this by pressing and holding the button labeled "Connect" on the SiK. Then, if you go to the upload menu, you will find the option labeled "Upload" under "Settings". If you uncheck "Upload to onboard RAM", you will be able to recover the binary. Upload SiK binary The SiKUpload script is here. The SiK Upload script can be

run from the Linux command line. What this script does is to automatically download the SiK binary from the GitHub repository and upload it on the radio. After you start the script and select the radio on which you want to upload the binary, the script will begin downloading the SiK binary (SiK.hex) from GitHub and upload it to the radio. The first time you run the script, it will start by downloading the SiK binary for 0. It will upload it if you don't provide the -r switch to the SiKUpload

## script. It will upload the binary only if you provide the -r option. The script will start by downloading the binary 0 because it is the most current version. You can specify which version to 3da54e8ca3

<http://www.hony.nl/?p=70096>

<http://t2tnews.com/codejock-xtreme-suite-pro-activex-v15-3-1-zip/> [https://blagik.com/wp-content/uploads/2022/06/Localized\\_English\\_Iw00iwd\\_For\\_Cod\\_Mw3rar.pdf](https://blagik.com/wp-content/uploads/2022/06/Localized_English_Iw00iwd_For_Cod_Mw3rar.pdf) <https://thenationalcolleges.org/the-west-wing-season-1-torrent/> [https://afternoon-lake-41192.herokuapp.com/Officelrcab\\_Download\\_Office\\_200.pdf](https://afternoon-lake-41192.herokuapp.com/Officelrcab_Download_Office_200.pdf) <https://logocraticacademy.org/sniper-ghost-warrior-2-serial-number/> [https://takehomecolor.com/wp](https://takehomecolor.com/wp-content/uploads/2022/06/Substance_Designer_2019333713_Crack_Keygen_Latest_Free_Downl.pdf)[content/uploads/2022/06/Substance\\_Designer\\_2019333713\\_Crack\\_Keygen\\_Latest\\_Free\\_Downl.pdf](https://takehomecolor.com/wp-content/uploads/2022/06/Substance_Designer_2019333713_Crack_Keygen_Latest_Free_Downl.pdf) <https://nyfindnow.com/wp-content/uploads/2022/06/maddfab.pdf> https://tutorizone.com/autodesk-product-design-suite-final-2013-exclusive -xforce-keygen/ <https://polskikapital.org/wp-content/uploads/2022/06/xaykeil.pdf> <https://nb-gallery.com/robot-structural-analysis-professional-2019-x64-keygen-keygen-work/> <https://ebs.co.zw/advert/automatismeindustrielexercisescorrigespdf36/> <http://www.cocinarconmilagros.com/wp-content/uploads/2022/06/frydelv.pdf> <https://citywharf.cn/abarrotes-punto-de-venta-2-61-fix-crack/> <http://www.expo15online.com/advert/pink-movie-hindi-free-download-link/> <http://www.7daystobalance.com/advert/realtime-landscaping-architect-2013-activation-code-new/> <http://steamworksedmonton.com/ciber-boss-4-9-crack-crack-full-copy-fezans/> [https://www.spanko.net/upload/files/2022/06/vUPPfwl6wAcoVqGWTUYX\\_22\\_f960c150f6bdcec74f2178bb5d555be5\\_file.pd](https://www.spanko.net/upload/files/2022/06/vUPPfwl6wAcoVqGWTUYX_22_f960c150f6bdcec74f2178bb5d555be5_file.pdf)

[f](https://www.spanko.net/upload/files/2022/06/vUPPfwl6wAcoVqGWTUYX_22_f960c150f6bdcec74f2178bb5d555be5_file.pdf) [https://tecnoviolone.com/wp-content/uploads/2022/06/Scooby\\_Doo\\_First\\_Frights\\_Activation\\_Serial\\_270.pdf](https://tecnoviolone.com/wp-content/uploads/2022/06/Scooby_Doo_First_Frights_Activation_Serial_270.pdf) [https://www.prodalhy.com/wp-content/uploads/2022/06/PK\\_telugu\\_movie\\_free\\_torrent\\_download.pdf](https://www.prodalhy.com/wp-content/uploads/2022/06/PK_telugu_movie_free_torrent_download.pdf)